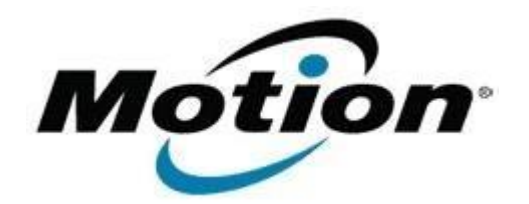

# Motion Computing Software Release Note

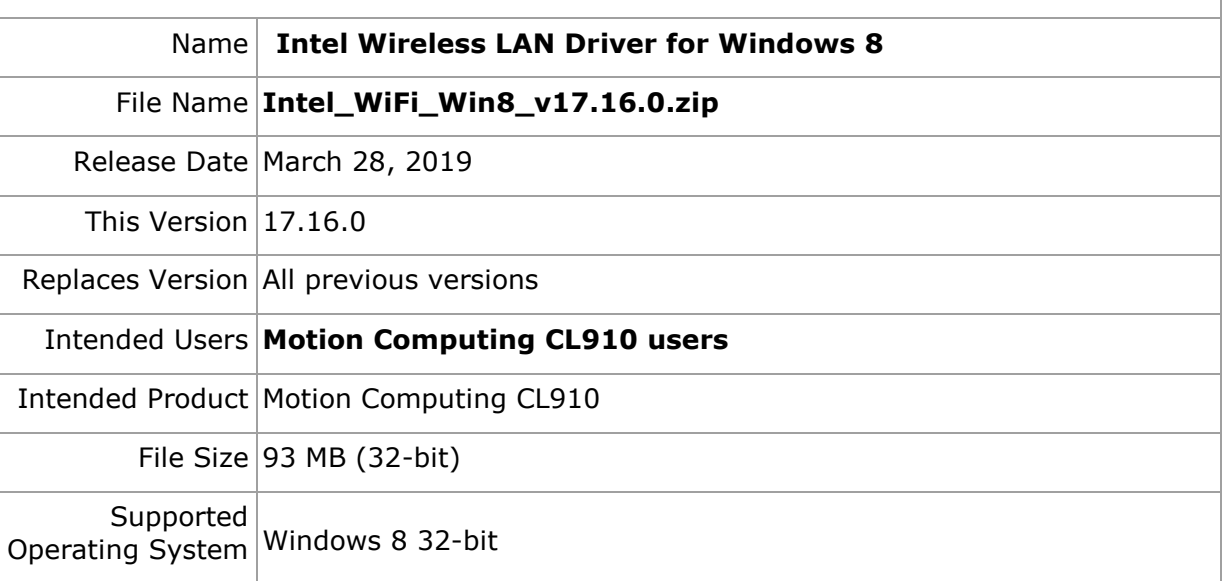

### **Fixes in this Release**

- Adhoc connect following power management event
- Mixed Mode Protection
- BSOD during power management events and WHCK test
- Intermittent Wi-Fi icon "x" after resume from Sleep
- Slow to connect after resume from Sleep
- Rx performance
- Unable to disable wireless after resume from Sleep

### **What's New In This Release**

### **Known Issues and Limitations**

• None

•

**Installation and Configuration Instructions**

#### **To install WiFi 17.16.0 drivers, perform the following steps**:

- 1. Download the update and save to the directory location of your choice.
- 2. Unzip the file to a location on your local drive.
- 3. Double-click the installer (.exe) and follow the prompts.

## **Licensing**

Refer to your applicable end-user licensing agreement for usage terms.